#### Introduction **Fichiers** L'informatique est la science du traitement de l'information. ⇒ entre les traitements il faut la stocker. Fabien Rico • Historiquement :  $\blacktriangleright$  Fichiers : A - Ensemble de fiches classées selon un ordre déterminé. Univ. Claude Bernard Lyon 1  $B$  - Boîte, meuble et/ou local où l'on classe des fiches. Les fichiers mécanographiques : machines dédiées au classement et à la séance 7 gestion des cartes perforées. Notion de base de l'informatique.  $\bullet$  Indépendante de la façon dont est réellement stockée l'information. Jacques Bonneville jacques.bonneville@univ-lyon1.fr TP Adil KHALFA adil.khalfa@cc.in2p3.fr  $TD + TP$ <br>Léo LE TARO leo.le-taro@inria.fr  $TD + TP$  $\bullet$  Étendue à d'autres sources d'informations (sous unix tout est fichier).  $\angle$ éo L $E$  Taro leo.le-taro@inria.fr TD + TP<br>Fabien RICO fabien.rico@univ-lyon1.fr CM + TD + TP fabien.rico@univ-lyon1.fr 6.  $\frac{2}{42}$ Fabien Rico (Univ. Claude Bernard Lyon 1) Fichiers States of the Seance 7 1 / 42

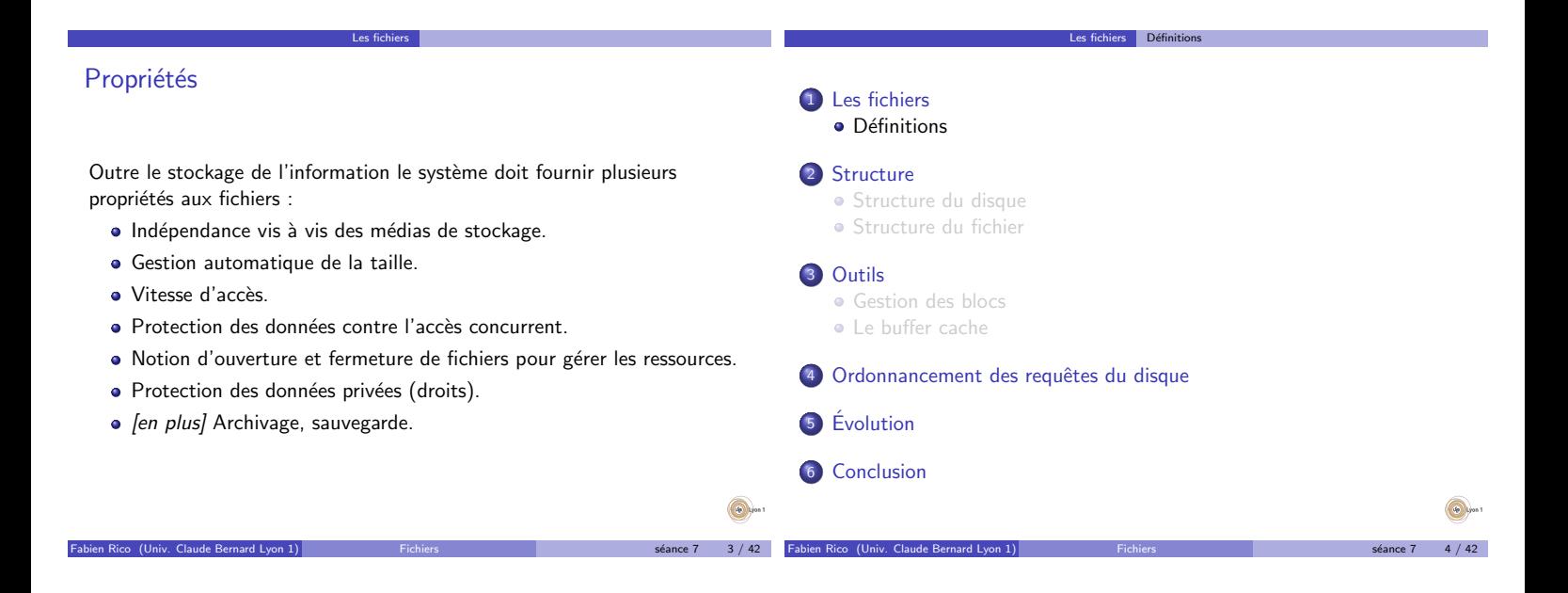

# Types de fichiers - I

Nous avons vu que les fichiers peuvent être aussi bien des tubes que des répertoires contenant d'autres fichiers. On distingue alors 4 grands types de fichiers :

Les fichiers | Définitions

# Fichiers standards

qui contiennent des données utilisateurs.

# Répertoire (ou catalogues)

Fichiers contenant une liste d'autres fichiers et permettant d'organiser l'ensemble des fichiers du système sur un mode hiérarchique.

Fabien Rico (Univ. Claude Bernard Lyon 1) Fichiers s´eance 7 5 / 42

# Types de fichiers - II

#### Fichiers spéciaux de type caractères

qui modélisent des périphériques d'entré/sortie de type caractère, comme les terminaux (clavier et console), et les outils de communication sous forme de flux d'octets comme les pipes et les sockets.

Fabien Rico (Univ. Claude Bernard Lyon 1) Fichiers States of the Seance 7 6 / 42

Les fichiers | Définitions

Les fichiers

# Fichiers spéciaux de type bloc

qui modélisent des périphériques d'entré/sortie qui sont lisibles (inscriptibles) par blocs comme les disques.

# Types des fichiers standards

Les fichiers standards ont plusieurs utilisations (exécutable, fichier texte,  $images, \ldots),$  on parle aussi de type.

Les fichiers | Définitions

- Le système a alors plusieurs choix :
	- · Typage fort : le fichier a un type défini par son nom (extention). C'est le cas par exemple sous Dos ou Windows.
		- In fichier exécutable doit se terminer par .exe, .com ou .bin. ► Le système reconnaît le logiciel à utiliser en fonction de l'extension
	- (voir HKEY\_CLASSES\_ROOT sous Windows).  $\bullet$  Typage déduit : le système détermine la nature du fichier en fonction

Fabien Rico (Univ. Claude Bernard Lyon 1) Fichiers States of the Seance 7 8 of 142 states of the Seance 7 8 / 42

Les fichiers | Définitions

- de leur contenu ou de ses propriétés.
	- $\blacktriangleright$  un fichier est exécutable s'il a le droit d'exécution
	- ▶ On utilise un *nombre magique, i.e.*, un code placé au début du fichier ou des directives placées au début des fichiers de texte (voir la commande file sous unix).

# Type MIME

Le type des fichiers est tellement important que dans le cas où l'extension disparaît, il faut un autre moyen de donner l'information.

Les fichiers | Définitions

- · Par exemple sur internet le type MIME ou Content-Type qui est à la base de l'échange d'informations sur internet :
	- ▶ Tout entête de page web ou de fichier joint à un mail contient le type MIME.
	- ► Le navigateur ou le logiciel de lecture a un tableau d'association entre type et logiciel.
	- $\triangleright$  À la lecture du type, le navigateur choisit le logiciel à appeler
- $\bullet$  Pour générer un « fichier image », il suffit d'envoyer le bon type MIME et le bon contenu (exemple de php-gd).
- $\bullet$  On peut tricher, pour faire un  $\epsilon$  export excel », le site Spiral envoie le type MIME application /vnd.ms−excel suivit d'un tableau html puis il laisse le tableur faire le travail.

Fabien Rico (Univ. Claude Bernard Lyon 1) Fichiers States of the Seance 7 8 / 42

Organisation d'un fichier

Les fichiers ont parfois besoin d'une organisation interne :

- **•** Fichiers texte :
	- $\blacktriangleright$  Ligne de caractères terminée par des caractères spéciaux CR (\r) LF  $(\n\backslash n)$ .
	- Encodage des caractères accentués (UTF8 ou iso8859-1). Voir la commande iconv.
- · Fichier exécutable ELF (sous unix)
	- ▶ Un entête qui décrit la position des différentes parties du fichier, le sens du codage (little ou big Indian), l'architecture du processeur. . .
	- ▶ Des sections (donnée .data, données constantes .rodata, code . text, la table des symboles .symtab. . .)

Fabien Rico (Univ. Claude Bernard Lyon 1) Fichiers States of the Seance 7 9 / 42

Les fichiers | Définitions

· Fichiers de base de données.

# **Répertoires**

#### Définition (Répertoire)

Un répertoire ou catalogue est un fichier spécial dont le rôle est d'organiser l'ensemble des fichiers.

Les fichiers | Définitions

- $\bullet$  C'est au départ une liste de fichiers.
- On y accède par des appels système différents opendir, readdir, closedir . . .
- Un r´epertoire peut faire partie d'un autre ⇒ Structure arborescente.
- $\bullet$  D'autres méthodes d'organisation ont été essayées.
- Le même fichier peut faire partie de plusieurs répertoires liens  $\langle$  matériel  $\rangle$ .
- Un même répertoire ne peut faire partie que d'un seul autre. Pourquoi?

**Structure** 

· Possibilité de fichiers qui sont des pointeurs, les liens symboliques

 $ce 7$  10 / 42

• 2 répertoires spéciaux . et ..

# Informations dans un répertoire

Chaque entrée de la liste contient :

- · Le nom du fichier
- Le type de l'entrée (ordinaire, lien symbolique, pipe, socket, fichier carractère ou bloc,...)
- Sa taille
- · Ses droits d'accès
- $\bullet$  Date d'accès, de modification.
- Les données permettant de le retrouver sur le disque (l'inode).

Fabien Rico (Univ. Claude Bernard Lyon 1) Fichiers States of the State 7 11 / 42

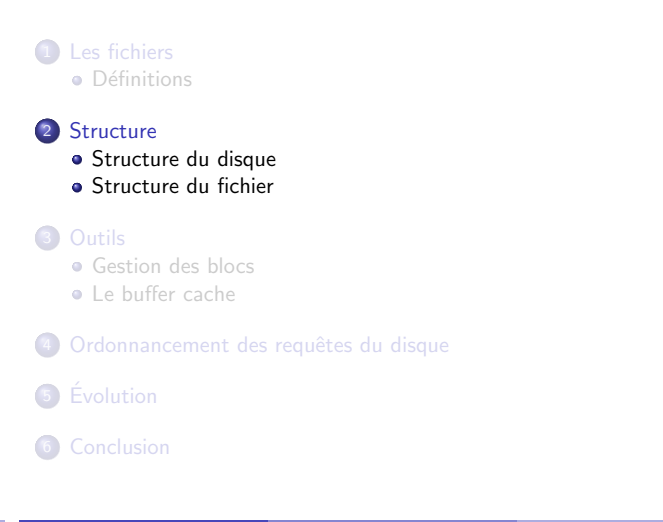

Fabien Rico (Univ. Claude Bernard Lyon 1) Fichiers Seance 7 12 / 42

### Structure physique du disque - I

Les disques durs sont constitués d'un empilement de disques magnétiques rigides. La lecture se fait par un jeu de bras terminé par une tête de lecture. Cela a donné la terminologie suivante :

Structure Structure du disque

- Piste : une zone couverte par une tête de lecture lors d'un tour de disque si le bras ne bouge pas ;
- Cylindre : zone couverte par tous les bras, donc ensemble de toutes les pistes correspondantes sur tous les disques
- secteur : portion de disque représentant une fraction de la surface angulaire

Sur les anciens disques durs les données étaient accédées en fonction de leur position physique sur le disque Cylindre/T^ete/Secteur.

Fabien Rico (Univ. Claude Bernard Lyon 1) Fichiers States of the State 8 and the State 7 13 / 42

**Structure du disque** 

# Structure physique du disque - II

#### Exemple (Mon disque dur)

 $Disque / dev/s da : 320.1 Go, 320072933376 octets$ 255 têtes, 63 secteurs/piste, 38913 cylindres,<br>total 625142448 secteurs, Unités = secteurs de 1 \* 512 = 512 octets<br>Taille de secteur (logique / physique) : 512 octets / 512 octets taille d  $E/S$  (minimale / optimale) : 512 octets / 512 octets

Structure Structure du disque

Un secteur fait 512 octets il y a 255 pistes  $\times 63$  secteurs par piste et 38913 cylindres de 255 pistes soit 255 ∗ 63 ∗ 38913 = 625137345 < 625142448 secteurs. Cela ne tombe pas juste !

#### Exemple (Une clef USB)

Disque  $/$  dev $/$ sdb : 8016 Mo, 8016363520 octets 154 têtes, 11 secteurs/piste, 9242 cylindres,<br>total 15656960 secteurs, Unités = secteurs de 1 \* 512 = 512 octets<br>Taille de secteur (logique / physique) : 512 octets / 512 octets<br>taille d E/S (minimale / optimale) : 512 oct

Fabien Rico (Univ. Claude Bernard Lyon 1) Fichiers Science 7 14 / 42

Une clef USB n'a pas réellement de disques, à quoi correspond un cylindre ?

#### Les blocs

Les disques sont des périphériques de lecture par blocs. Ca signifie :

- Les données sont lues par ensemble de secteurs : le bloc.
- · La lecture de toutes les données d'un bloc est donc rapide.
- Entre 2 blocs, le d´eplacement du bras de lecture et l'attente du passage du bon secteur est beaucoup plus lent.
- $\bullet$  On ne peut pas lire ou écrire moins d'un bloc, c'est donc la taille minimale d'un fichier.

Fabien Rico (Univ. Claude Bernard Lyon 1) Fichiers States of the State 8 and the State 7 15 / 42

- $\blacktriangleright$  Fragmentation interne
- Perte de place (différence entre quota et taille des fichiers)
- $\blacktriangleright$  stéganographie
- · Ressemble à la notion de page mémoire.

#### Pages mémoires et bloc

Les deux notions se ressemblent fortement :

- Importance de la taille :
	- $\triangleright$  Trop petit, ils imposent en grand nombre de blocs par fichier et donc

e Structure du disque

- beaucoup de déplacements du bras. ► Trop gros, ils entraînent beaucoup de pertes de place.
- 
- · Problème d'allocation de bloc, gestion des blocs libres.
- Utilisation d'une table de blocs par fichier.

Il y a cependant des différences :

- · Notion de blocs endommagés.
- $\bullet$  Pas d'algorithme de  $\le$  paging  $\ge$  (il n'y a rien après le disque).
- Les blocs ne sont pas tous accessibles en temps constant.
- Mémoire persistante (notion de cohérence après l'arrêt brutal).

Fabien Rico (Univ. Claude Bernard Lyon 1) Fichiers States of the Seance 7 16 / 42

# G).

6.

Structure du fichier  $S_{\text{stochasticized}}$  du field Allocation de blocs **1** Les fichiers · Définitions 2 Structure • Objectifs : Structure du disque  $\blacktriangleright$  allouer les blocs aux fichiers : Structure du fichier **P** pouvoir retrouver les blocs dans le bon ordre;  $\blacktriangleright$  la plupart des fichiers sont petits (qq blocs); 3 Outils  $\blacktriangleright$  certains sont très gros. **Gestion** des blocs • Allocation contiguë Le buffer cache I es fichiers sont stockés en un seul morceau. E Le répertoire ne contient que le numéro du premier bloc et la taille 4 Ordonnancement des requêtes du disque  $\blacktriangleright$  Les accès sont très rapides  $\blacktriangleright$  Cause une grosse fragmentation externe. **5** Evolution  $\blacktriangleright$  Problème pour augmenter un fichier. **6** Conclusion  $\odot$ Fabien Rico (Univ. Claude Bernard Lyon 1) Fichiers States of the State 7 17 / 42 Fabien Rico (Univ. Claude Bernard Lyon 1) Fichiers States of the State 8 and 2014 18 / 42

#### Organisation par listes chainées

- Le répertoire ne contient que le premier bloc du fichier.
- Ce bloc renvoie au suivant . . .

Répertoire

· Le chaînage peut être séparé du fichier pour accélérer l'accès aux blocs lointains.

0 1 2 3 4 5 6 7 8 9 10 11 12 13 14 EOF 13 2 9 8 4 12 3 EOF EOF

 $\rightarrow$  FOF

Structure Structure du fichier

• C'est le système des File Allocation Table = FAT.

 $\begin{array}{|c|c|c|c|c|c|}\n\hline\nA & 6 & \rightarrow 8 & \rightarrow 4 & \rightarrow 2 & \rightarrow \text{EOF}\n\hline\n\end{array}$ 

#### Avantages des indirections

Discutez de l'efficacité de cette organisation pour retrouver les données :

Structure Structure du fichier

- · En considérant de gros fichiers.
- · En considérant de très petits fichiers.

Que proposeriez-vous ?

• Cela ressemble à la table des pages :

 $\begin{array}{|l|c|c|c|c|}\n\hline\n\text{B} & \text{10} \\
\hline\n\text{C} & \text{5} \\
\hline\n\end{array} \rightarrow \begin{array}{c} \text{3} & \rightarrow \text{13} \\
\to \text{9} & \rightarrow \text{12} \\
\end{array} \rightarrow \begin{array}{c} \text{EOF} \\
\hline\n\end{array}$ 

► Il faut une case dans la table même si le bloc n'est pas alloué.

Fabien Rico (Univ. Claude Bernard Lyon 1) Fichiers States of the State 8 19 / 42

#### Organisation par I-node

Comme pour la table des pages, l'idée est d'associer à chaque fichier une table avec plusieurs niveaux d'indirections.

 $\sim$  Structure du fichi

- Une table qui pointe sur une table . . . qui pointe sur un bloc.
- Comme la plupart des fichiers sont petits, on utilise un système de capacité variable.
	- ▶ Supposons des blocs d'1Ko (donc 256 entiers de 32 bits).
	- $\blacktriangleright$  l'inode contient 14 adresses de blocs
	- Les 10 premiers blocs contiennent les données du fichiers (max 10Ko)
		- le bloc 11 contient un bloc d'indirections simple
		- $\star$  1 bloc qui contient 256 blocs de données
			- $\star$  256Ko max
	- $\blacktriangleright$  Le bloc 12 contient des indirections doubles
		- $\star$  1 bloc qui contient 256 blocs qui contiennent chacun 256 blocs données  $\star$  64Mio max
	- $\blacktriangleright$  le bloc 13 contient des indirections triples
		- $\star$  1 bloc qui contient 256 blocs qui contiennent chacun 256 blocs qui contiennent chacun 256 blocs de données.

Structure Structure du fichier

Fabien Rico (Univ. Claude Bernard Lyon 1) Fichiers States of the State 7 21 / 42

 $\star$  16Gio Max

#### Contenu de l'I-node

Sous unix, outre les blocs eux-mêmes le i-node contient :

Son propre numéro qui identifie le fichier dans le système de fichiers.

Structure du fichie

Fabien Rico (Univ. Claude Bernard Lyon 1) Fichiers States of the Seance 7 20 / 42

- La taille du fichier en octets.
- La taille du fichier en block.
- · Identifiant du périphérique contenant le fichier.
- · L'identifiant du propriétaire du fichier.
- L'identifiant du groupe auquel appartient le fichier.
- · Les droits (lecture/écriture/exécution, pour 3 groupes de personnes plus setuid bits...)
- **·** Le temps de
	- $\blacktriangleright$  La dernière modification de l'inode (ctime).
	- $\blacktriangleright$  La dernière modification du fichier (mtime).
	- $\blacktriangleright$  Le dernier accès (atime).
- · Un compteur indiquant le nombre de liens matériels sur cet inode.

Fabien Rico (Univ. Claude Bernard Lyon 1) Fichiers States of the Seance 7 22 / 42

Il n'y a pas son nom

#### Contenu des répertoires

Pour retrouver le fichier, le répertoire contient :

- · Pour les systèmes de blocs chainés ou contigus :
	- $\blacktriangleright$  L'adresse du premier bloc.
- · Pour le système FAT :
	- $\blacktriangleright$  Le numéro du premier bloc dans la table.
- $\bullet$  Pour les systèmes ext 2/3 (avec inode) :
	- $\blacktriangleright$  Le numéro de l'inode unique pour la partition.
	- $\triangleright$  Nécessite une table des inodes sur le disque.
	- Cette opération donne un nom au fichier.
	- ▶ Si le même inode est référencé plusieurs fois, ce fichier a plusieurs noms : lien matériel.

Fabien Rico (Univ. Claude Bernard Lyon 1) Fichiers States of the State 7 23 / 42

#### Blocs libres

Le système doit maintenir la liste des blocs libres pour pouvoir les attribuer rapidement à un fichier.

- Utilisation d'une chaîne de blocs libres :
	- $\triangleright$  Chaque bloc contient l'adresse du bloc libre suivant.
	- Mais il contient aussi le plus grand nombre possible d'adresses de bloc. <sup>I</sup> Cela permet d'obtenir une liste de blocs libres en quelques lectures de disque

Outils Gestion des blocs

- $\bullet$  Utilisation d'une  $\ll$  carte  $\gg$  des blocs du disque :
	- $\triangleright$  Une suite de bits, chacun correspond à un bloc et est égale à 1 si le bloc est libre.
	- ▶ Vu la taille des blocs, cette liste est relativement petite. Par exemple pour un disque de 2Gio décomposé en blocs de 2Kio, il suffit de 64 blocs de 2Ko.

Fabien Rico (Univ. Claude Bernard Lyon 1) Fichiers States of the State 8 and 24 / 42

# Fragmentation/Défragmentation

Comme pour la mémoire, au bout d'une certaine utilisation, les blocs libres d'un disque se retrouvent répartis en petits groupes. Mais :

Outils Gestion des blocs

- · Un fichier peut être coupé en petit morceaux (fragmenté).
- · La fragmentation du fichier a un coût.
- Lors de l'écriture d'un fichier, il y a plusieurs stratégies :
	- · Remplir les trous (génère de la fragmentation FAT)
	- Choisir les emplacements suffisamment grands (pas toujours possible si le disque est rempli - NTFS, ext)

Pourquoi y a-t'il plus d'utilitaires de défragmentation sous windows que sous unix ?

Fabien Rico (Univ. Claude Bernard Lyon 1) Fichiers States of the Seance 7 25 / 42

#### Gestion des blocs endommagés

Certains blocs du disque peuvent devenir défectueux :

· Il faut une table des blocs endommagés pour éviter de les utiliser.

Outils Gestion des blocs

- · Cela peut être fait directement par le matériel :
	- $\blacktriangleright$  Table des blocs en interne.
	- $\triangleright$  Blocs de remplacement (blocs supplémentaires cachés au système).
- · Ou par le système :
	- $\blacktriangleright$  Table des blocs défectueux.
	- Ceux-ci ne peuvent plus aller dans la table des blocs libres.

Fabien Rico (Univ. Claude Bernard Lyon 1) Fichiers States of the Seance 7 26 / 42

Outils Le buffer cache

► Utiliser l'option –c de mkfs.

**Cache** 

· En théorie chaque écriture d'une donnée entraîne l'écriture du bloc.

 $\overline{\text{trils}}$  Le buffer cack

- C'est peu efficace surtout dans un système multi-tâches avec un grand nombre de lectures/écritures.
- · On peut utiliser un cache en mémoire vive.
	- Les blocs lus sont stockés en mémoire. Pendant un certain temps, les écritures sont uniquement effectuées en mémoire
	- $\triangleright$  De temps en temps le système synchronise les blocs.
	- $\triangleright$  Cela ne vous rappelle rien?
- · Lorsqu'il faut libérer des blocs dans le cache, on utilise souvent l'algorithme LRU. Pourquoi ?

Fabien Rico (Univ. Claude Bernard Lyon 1) Fichiers States of the State 7 27 / 42

#### Avantages et désavantages

- $+$  Le buffer cache fait interface entre le système et le disque. Cela permet un accès uniforme et une programmation modulaire.
- $+$  Réduit beaucoup le trafic sur le disque (principe de localité)
- $+$  Permet de régler les problèmes d'accès concurrent
- Impose une écriture mémoire supplémentaire
- Problème lors de crash du système

Le système de fichiers est persistant, il est nécessaire de savoir ce qu'il devient en cas d'arrêt brutal de la machine.

Fabien Rico (Univ. Claude Bernard Lyon 1) Fichiers States of the Seance 7 28 / 42

# 6.

Outils Le buffer cache

# Vérification de la cohérence - I

Suite à un arrêt brutal, le système de fichier doit être inspecté scandisk sous Windows ou fsck sous Unix.

- Pour chaque bloc on calcule 2 compteurs, le nombre de fois où il est référencé par un fichier et le nombre de fois ou il est dans la liste des pages libres.
- On passe en revue les fichiers pour le premier compteur.
- On passe en revue la liste des blocs libres pour le 2<sup>e</sup> compteur.
- Si chaque bloc est marqué : soit une seuls fois libre, soit une seule fois membre d'un fichier, le système est cohérent.

Fabien Rico (Univ. Claude Bernard Lyon 1) Fichiers States of the State 7 29 / 42

### Vérification de la cohérence - II

- Sinon :
	- In Si les deux compteurs sont à 0 le bloc a été perdu et est réaffecté dans les blocs libres.

Outils Le buffer cache

- $\blacktriangleright$  Si le compteur des fichiers est 0 et celui des libres  $> 1$ , on enlève le doublon de la liste des pages libres.
- $\triangleright$  Si le compteur des fichiers est égale à 1 et l'autre  $> 1$ , le bloc est supprimé de la liste des blocs libres.
- $\triangleright$  Si le compteur des fichiers est supérieur à 1, on copie le bloc pour l'affecter séparément aux fichiers (mais le système est forcément corrompu).

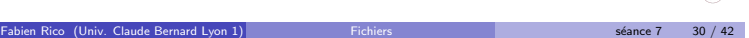

# Vérification de la cohérence - III

Il faut aussi vérifier la cohérence entre le nombre de références stockées dans chaque inode et l'ensemble des répertoires.

 $\bullet$  On parcourt l'ensemble de l'arborescence des répertoires en comptant les références.

Outils Le buffer cache

- $\bullet$  On compare avec le nombre stocké dans chaque inode.
- Si les 2 ne sont pas identiques :
	- In Si le compteur dans l'inode est inférieur au nombre réel de références, le fichier risque de ne jamais être libéré.
	- ► Si le compteur est inférieur, il risque d'être libéré alors qu'il est encore utilisé.
- $\bullet$  On corrige sans réellement libérer de fichiers : ceux dont le nombre réel de références est nul sont placés dans un répertoire spécial  $($  lost +found).

#### Performance

Pour qu'un bloc soit lu il faut :

Que le bras se positionne sur le bon cylindre.

Ordonnancement des requêtes du disque

- Que le secteur concerné passe sous la tête de lecture.
- Que les données passent de la tête de lecture à la mémoire centrale.

Le temps de ces actions est décroissant. La performance de la lecture dépend beaucoup de la position de ce qu'on lit.

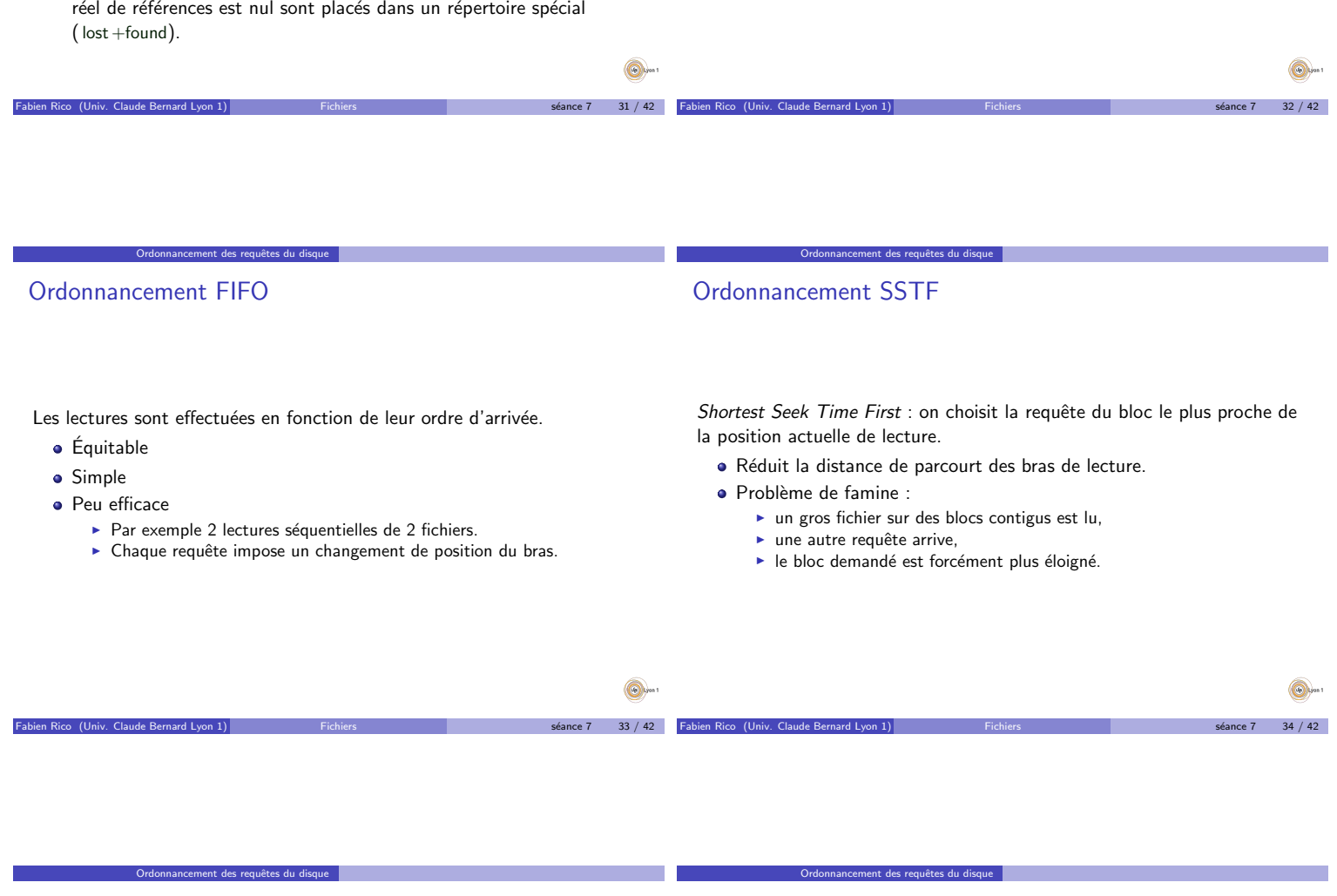

# Ordonnancement SCAN

On utilise le principe précédant, mais on impose aux bras de lecture de balayer continuellement le disque d'un bord à l'autre puis dans l'autre sens. À chaque fois on s'arrête pour servir les requêtes proches.

- · Cela rend l'algorithme équitable.
- $\bullet$  Temps d'accès très différent :
	- $\triangleright$  Une lecture est demandée au bord du disque.
	- Si elle a de la chance, le bras arrive et elle est servie immédiatement.
	- <sup>I</sup> Sinon, le bras repart, elle doit attendre un aller-retour et n'est servie qu'après toutes les autres requêtes

Les données sont plus rapidement atteintes si elle sont au milieu du disque.

Fabien Rico (Univ. Claude Bernard Lyon 1) Fichiers States of the State 7  $35 / 42$ 

# Ordonnancement C-Scan

Modification de l'algorithme précédant pour éviter le problème. Les requêtes ne sont servies que sur l'aller d'un bord à l'autre. Pendant son retour, les requêtes ne sont pas servies.

- Le temps d'accès est plus uniforme.
- C'est en moyenne le même pour toutes les données.

On peut améliorer cet ordonnancement, en limitant le parcourt du bras à l'intervalle contenant les requêtes.

Fabien Rico (Univ. Claude Bernard Lyon 1) Fichiers States of the State 8 and 26 / 42

# **Résultats**

Ordonnancement des requêtes du disque

# **Évolution**

**·** Évolution du matériel

 $\blacktriangleright$  Plusieurs formes de  $\triangleleft$  disque  $\blacktriangleright$ .

· Dépend beaucoup des requête :  $\blacktriangleright$  Fichiers séquentiels (film)  $\blacktriangleright$  Fichiers indexés (base) Position des fichiers d'inode et de leurs tables d'indirection. Fabien Rico (Univ. Claude Bernard Lyon 1) Fichiers States of the Seance 7 37 / 42 Cartes mémoires (répartition des écritures, besoin de confidentialité, ...) \* Disque de plus en plus efficients (blocs de secourt, ré-ordonnancement des tâches, ...)  $\star$  Nouvelles fonctionnalités (branchement à chaud, RAID,...)  $\triangleright$  Disques de plus en plus gros ( $>$ To) :  $\star$  temps nécessaires aux outils ;  $\star$  le taux d'erreurs reste important.  $\bullet$  Évolution des besoins  $\triangleright$  Sécurité des données (redondance, vérification, réparation)  $\triangleright$  Confidentialité (chiffrement, droit). Sauvegarde (incrémentale, clichés)  $\blacktriangleright$  Disque réseau.  $s$ éance 7 38 / 42

# Amélioration

- Journalisation :
	- $\triangleright$  chaque modification est d'abord écrite dans un journal ;

**Évolution** 

- $\blacktriangleright$  le journal est effacé lorsque la modification est terminée ;
- $\blacktriangleright$  le système garde sa cohérence ;
- $\blacktriangleright$  exemple ext3, ntfs, HFS+...
- Pré-allocation de zone continue :
	- Insqu'une écriture est demandée, une zone plus grande est allouée (extend) ;
	- $\triangleright$  lorsque le fichier est agrandi, il est possible d'utiliser la zone;

Fabien Rico (Univ. Claude Bernard Lyon 1) Fichiers States of the State 7 39 / 42

- $\blacktriangleright$  cela évite la fragmentation;
- $\triangleright$  exemple ext4, ntfs, HFS+, Btrfs, ...
- · Vérification/Défragmentation en ligne
	- $\blacktriangleright$  ces opérations sont faites durant l'utilisation normale ;
		- $\blacktriangleright$  permet la remise en route rapide.

# Volumes Logiques

• Couche de séparation entre le système et les volumes physiques.

**Évolution** 

**Évolution** 

 $\bullet$  Agrège les volumes physiques (de différente forme) en groupes.

Fabien Rico (Univ. Claude Bernard Lyon 1) Fichiers States of the Seance 7 40 / 42

Conclusion

- · Crée des volumes logiques sur les groupes.
- Permet :
	- $\triangleright$  RAID logiciel ;
	- $\blacktriangleright$  modification des disques à chaud (taille);
	- $\blacktriangleright$  cliché (snapshots);
	- $\blacktriangleright$  chiffrement !

#### Fichiers en réseaux

#### Partage des fichiers sur un réseau

- Un (ou des) serveurs partagent leurs fichiers.
- · Le système client présente les fichiers comme des fichiers locaux

Evolution ´

- $\blacktriangleright$  les applications ne font pas la différence
- $\blacktriangleright$  permet la centralisation des utilisateurs
- $\blacktriangleright$  permet le partage des machines
- $\bullet$  Systèmes  $\ast$  historiques  $\ast$  :
	- $\triangleright$  NFSv3 (unix)
	- $\triangleright$  SMB (windows)
	- $\triangleright$  réseau local
- Autre systèmes :
	- ▶ Lustre, GFS (RedHat), GoogleFS, OCFS (Oracle)...
	- $\blacktriangleright$  réseaux grande distance;
	- $\bullet$  cluster de serveurs.

# Conclusion

- · Toutes les données sont stockées dans des fichiers
	- $\blacktriangleright$  Type de fichiers.
	- $\blacktriangleright$  Fichiers spéciaux.
	- $\blacktriangleright$  Répertoires.
- · Notion de block.
- Notion d'inode.
- · Buffer cache.

**Q** 

Fabien Rico (Univ. Claude Bernard Lyon 1) Fichiers States of the State 8 and 2 / 42 / 42